# Logique

<span id="page-0-0"></span>Dans ce premier chapitre, nous allons (re)voir quelques principes de logique et méthodes de raisonnement. C'est un chapitre important, nous allons en effet planter des fondations utiles pour la suite car ces principes et ces méthodes seront, par la suite, utilisés dans tous les autres chapitres.

# **Table des matières**

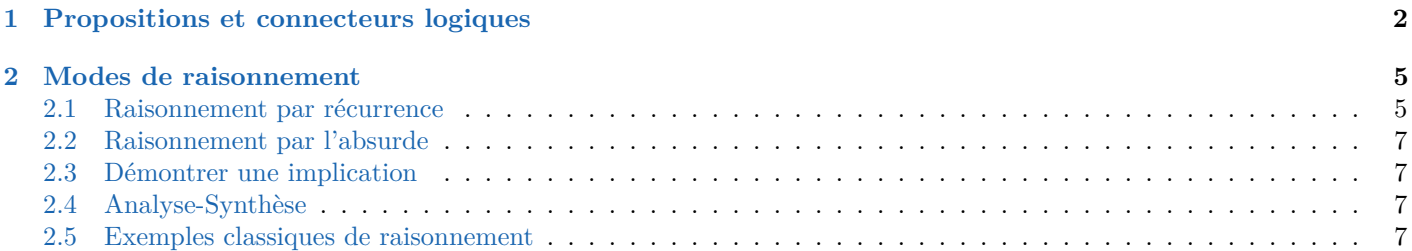

## <span id="page-1-0"></span>**1 Propositions et connecteurs logiques**

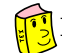

## **Définition d'une proposition/assertion**

On appelle **proposition**/**assertion** toute phrase (mathématique)  $\mathscr P$  à laquelle on peut répondre par vrai ou faux. Si la phrase  $\mathscr P$  dépend d'une variable x appartient à un ensemble E, on note  $\mathscr P(x)$  au lieu de  $\mathscr P$ .

## **Exemples 1.**

- 
- 1. «4 est un entier pair.»  $2. \times L'$ équation  $x^2 + 1 = 0$  admet une solution réelle.»
- 3. «La fonction racine carrée est dérivable en zéro.» 4. «La fonction racine carrée est continue en zéro.»
- 
- 5. Si, pour  $n \in \mathbb{N}$ ,  $\mathcal{P}(n)$  est «*n* est pair». Alors,  $\mathcal{P}(4)$  et  $\mathcal{P}(3)$  sont bien des propositions.

**Définition des quantificateurs afin d'écrire des propositions**

- Le **quantificateur universel**  $\forall$ : la proposition « $\forall x \in \mathbb{R}$   $x^2 \ge 0$ » se lit «pour tout *x* réel,  $x^2 \ge 0$ ».
- Le **quantificateur existentiel**  $\exists$  : la proposition « $\exists x \in \mathbb{R}$   $x^2 = 9$ » se lit «il existe un réel x tel que  $x^2 = 9$ ».
- Le (pseudo) quantificateur  $\exists! : \mathbb{R} \in \mathbb{R}_+$   $x^2 = 9$ » se lit «il existe un unique réel *x* positif tel que  $x^2 = 9$ ».

**Remarques 1.** ' Le quantificateur existentiel sous-entend l'existence mais pas l'unicité. De même, si vous dites «il y a une solution ce problème», tant mieux s'il y en a plusieurs.

' Les quantificateurs sont aussi utilisés dans les définitions.

**Exemple 2.** Soit  $n \in \mathbb{N}$ . On dit que *n* est **pair** si  $\exists k \in \mathbb{N}$   $n = 2k$ On dit que *n* est **impair** si  $\exists k \in \mathbb{N}$   $n = 2k + 1$ 

**Exemples 3.** On peut, bien sûr, combiner les quantificateurs pour obtenir des propositions plus intéressantes :

**2.**  $\exists y \in \mathbb{R}$   $\forall x \in \mathbb{R}$   $y = x^2$  **2.**  $\exists y \in \mathbb{R}$   $\forall x \in \mathbb{R}$   $y = x$ 2.  $\exists y \in \mathbb{R}$   $\forall x \in \mathbb{R}$   $y = x^2$ 3.  $\forall \varepsilon > 0$   $\exists \delta > 0$   $\forall x \in [-\delta; \delta]$   $1 - \varepsilon \leq \exp(x) \leq 1 + \varepsilon$ 

## **Péril imminent, l'ordre des quantificateurs compte**

On ne peut pas permuter un  $\forall$  et un E. Cependant, on peut permuter deux  $\forall$  ou deux E.

## **Attention les lettres sont muettes**

 $\text{Écrire } \forall x \in \mathbb{R} \quad x^2 \geqslant 0$ » revient évidemment à « $\forall y \in \mathbb{R} \quad y^2 \geqslant 0$ », on dit que la lettre  $x$  (ou  $y$ ) est muette. Cette lettre peut donc être remplacée par n'importe quelle autre lettre non encore utilisée dans la proposition.

## **Comment montrer des propositions contenant des**  $\forall$ **, des**  $\exists$  **et des**  $\exists$ **!?**

- $\bullet$  S'il faut montrer « $\forall x \in E \dots$ » : ne pas réfléchir, et commencer à écrire «Soit  $x \in E$ .», puis essayer de démontrer la fin de la proposition avec ce *x* fixé.
- S'il faut montrer « $\exists x \in E \dots$ », c'est plus difficile. Il faut trouver un tel *x*.
	- Si savez quel *x* prendre, alors commencer par «Posons  $x = ...$ » et vérifier que ce *x* convienne.
	- Si vous ne savez pas quel *x* prendre : l'analyse-synthèse, l'absurde peuvent vous aider.
- $\bullet$  S'il faut montrer «E!*x*  $\in E \dots$ », commencer par montrer l'existence d'un tel *x* (voir point précédent) puis montrer l'unicité (souvent, on prend  $x$  et  $x'$  vérifiant la propriété et montrer que  $x = x'$ ).

#### **Exemples 4.** Démontrer les propositions suivantes :

1.  $\forall x \in \mathbb{R} \quad \exp(x) \neq 0$  2.  $\exists x \in \mathbb{R} \quad \sin(x) = 0$  3.  $\exists! x \in \mathbb{R}_+ \quad x^2 = 9$ 

#### **Solution des exemples 4 :**

- 1. Soit  $x \in \mathbb{R}$ . Alors, en utilisant les propriétés de la fonction exponentielle,  $1 = \exp(0) = \exp(x x) = \exp(x) \exp(-x)$ , ainsi,  $\exp(x) \neq 0$ . Dès lors, on a montré que, pour tout  $x \in \mathbb{R}$ ,  $\exp(x) \neq 0$ .
- 2. Posons  $x = 0 \in \mathbb{R}$ , alors  $\sin(x) = 0$ . Dès lors, on a montré qu'il existe  $x \in \mathbb{R}$  tel que  $\sin(x) = 0$ .
- 3. Posons  $x = 3 \in \mathbb{R}_+$ , alors  $x^2 = 9$  (on a ainsi montré l'existence). Soit  $x' \in \mathbb{R}_+$  tel que  $x'^2 = 9$ , ainsi,  $x'^2 = 3^2$ , en utilisant une identité remarquable,  $(x'-3)(x'+3) = 0$ . Ainsi,  $x'-3 = 0$  ou  $x'+3 = 0$ , donc  $x' = 3$  ou  $x' = -3 \notin \mathbb{R}_+$ . Par conséquent,  $x' = 3$ (on a ainsi montré l'unicité). Dès lors, on a démontré qu'il existe un unique  $x \in \mathbb{R}_+$  tel que  $x^2 = 9$ .

## **Définition de la négation d'une proposition**

Soit  $\mathscr P$  une proposition. On appelle **négation** de  $\mathscr P$ , notée non $(\mathscr P)$ , la proposition qui est fausse si  $\mathscr P$  est vraie et qui est vraie si  $\mathscr P$  est fausse.

**Exemples 5.**  $\bullet$  Quelle est la négation de  $\mathscr{P}$  «2 est pair»?

' Quelle est la négation de «tous les élèves de cette classe porte un T-Shirt vert» ?

#### **Solution des exemples 5 :**

- $\bullet$  2 n'est pas pair.
- ' Il existe un élève de cette classe qui ne porte pas de T-Shirt vert.

```
La négation de «\forall x \in E \mathscr{P}(x)» est «\exists x \in E non(\mathscr{P}(x))».
Comment nier des propositions avec des quantificateurs ?
```
La négation de « $\exists x \in E$   $\mathscr{P}(x)$ » est « $\forall x \in E$  non $(\mathscr{P}(x))$ ».

## **Exemples 6.** Nier les propositions suivantes :

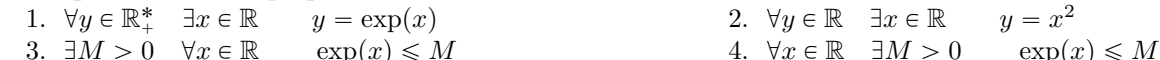

#### **Solution des exemples 6 :**

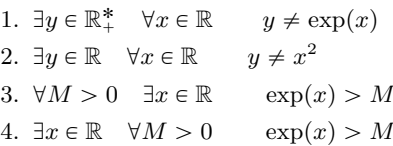

## **Définition du «et» et du «ou» de deux propositions**

Soit  $\mathscr P$  et  $\mathscr Q$  deux propositions.

- ' La proposition «P **et** Q» est la proposition qui est vraie lorsque que P **et** Q sont vraies. Dans le cas contraire,  $\mathscr P$  et  $\mathscr D$  est fausse.
- $\bullet$  La proposition « $\mathscr P$  ou  $\mathscr Q$ » est la proposition qui est vraie lorsque qu'au moins une des deux propositions  $\mathscr P$ **ou**  $\mathscr Q$  est vraie. Dans le cas contraire,  $\mathscr P$  ou  $\mathscr Q$  est fausse.

**Exemples 7.** Les propositions suivantes sont-elles vraies ou fausses ?

1.  $9 \ge 0$  et 2 est pair. 2.  $9 \ge 0$  et 1 est pair. 3.  $9 \ge 0$  ou 2 est pair. 4.  $9 \ge 0$  ou 1 pair.

#### **Solution des exemples 7 :**

- 1. Vrai car  $9 \ge 0$  et 2 est un nombre pair.
- 2. Faux (car 1 n'est pas pair)
- 3. Vrai (car  $9 \ge 0$  et 2 est pair, le «ou» est inclusif, si  $\mathscr P$  est vrai et  $\mathscr Q$  est vrai, alors « $\mathscr P$  ou  $\mathscr Q$ » est vrai)
- 4. Vrai car  $9 \geq 0$

## **Définition de l'implication, de la réciproque, de l'équivalence, de la contraposée**

Soient  $\mathscr{P}$ ,  $\mathscr{Q}$  deux propositions.

- On dit que  $\mathscr P$  implique  $\mathscr Q$  si,  $\mathscr Q$  est vraie dès que  $\mathscr P$  est vraie. On note « $\mathscr P \Longrightarrow \mathscr Q$ » cette proposition.
- La proposition « $\mathscr{Q} \Longrightarrow \mathscr{P}$ » est appelé **implication réciproque** de « $\mathscr{P} \Longrightarrow \mathscr{Q}$ ».
- La proposition «non $(\mathscr{Q}) \Longrightarrow$  non $(\mathscr{P})$ » est appelée **contraposée** de « $\mathscr{P} \Longrightarrow \mathscr{Q}$ ».
- $\bullet$  Si  $\mathscr{P} \Longrightarrow \mathscr{Q}$ , on dit que  $\mathscr{Q}$  est une **condition nécessaire** de  $\mathscr{P}$  et  $\mathscr{P}$  est une **condition suffisante** de  $\mathscr{Q}$ .
- Si « $\mathcal{P} \Longrightarrow \mathcal{Q}$  et  $\mathcal{Q} \Longrightarrow \mathcal{P}$ » est vraie, on dit que  $\mathcal{P}$  et  $\mathcal{Q}$  sont **équivalentes** et on note « $\mathcal{P} \iff \mathcal{Q}$ », on dit que  $\mathscr P$  est une **condition nécessaire et suffisante** de  $\mathscr Q$ .

<span id="page-3-0"></span>**Exemple 8.** Pour tout  $x \in \mathbb{R}$ , l'implication « $x \geq 2 \implies x^2 \geq 4$ » est vraie.

**Solution de l'exemple 8 :** Soit  $x \in \mathbb{R}$ . Supposons,  $x \ge 2$ . On a alors  $\begin{cases} x \ge 2 \\ x \le 2 \end{cases}$  $\begin{cases}\n x \leq 2, \\
 y \geq 2.\n\end{cases}$  par produit d'inégalités entre quantités positives,  $x \times x \geqslant 2 \times 2$ , soit  $x^2 \geqslant 4$ .

## **Attention français ou mathématiques, il faut choisir**

- Les symboles  $\forall$ ,  $\exists$ ,  $\Longrightarrow$  etc. sont utilisés dans des phrases mathématiques. Ils ne doivent surtout pas être utilisés dans des phrases en français comme abréviation.
- En particulier,  $\Rightarrow$  n'est pas un raccourci de «donc», car n'a absolument pas le même sens.
- Noter que l'utilisation de  $\in$  dans une phrase en français est tolérée.

**Remarque 2.** Comme les propositions «non $(\mathscr{P})$ », « $\mathscr{P}$  et  $\mathscr{Q}$ », « $\mathscr{P}$  ou  $\mathscr{Q}$ », « $\mathscr{P} \implies \mathscr{Q}$ » dépendent seulement des valeurs de  $\mathscr P$  et de  $\mathscr Q$ , on peut résumer les différents cas dans une table de vérité :

| $\mathscr{Q}$ | $\text{non}(\mathscr{P})$ |  | $\mathscr{P}$ et $\mathscr{Q}$   $\mathscr{P}$ ou $\mathscr{Q}$   $\mathscr{P} \Longrightarrow \mathscr{Q}$   $\mathscr{Q} \Longrightarrow \mathscr{P}$   $\mathscr{P} \Longleftrightarrow \mathscr{Q}$ |  |
|---------------|---------------------------|--|----------------------------------------------------------------------------------------------------|--|
|               |                           |  |                                                                                                    |  |
|               |                           |  |                                                                                                    |  |
|               |                           |  |                                                                                                    |  |
|               |                           |  |                                                                                                    |  |

Il est possible que  $\mathscr{P} \Longrightarrow \mathscr{Q}$  et que sa réciproque  $\mathscr{Q} \Longrightarrow \mathscr{P}$  soit fausse. La réciproque de l'exemple [8](#page-3-0) est fausse. **Attention une implication peut être vraie sans que sa réciproque le soit**

<span id="page-3-1"></span>**Remarque 3.**  $\mathcal{P} \iff \mathcal{Q}$  est vraie dès que  $\mathcal{P}$  et  $\mathcal{Q}$  ont les mêmes valeurs dans la table de vérité.

<span id="page-3-2"></span>Soient  $\mathscr P$  et  $\mathscr Q$  deux propositions. 1. La négation de « $\mathcal P$  et  $\mathcal Q$ » est «non $(\mathcal P)$  ou non $(\mathcal Q)$ » 2. La négation de « $\mathcal P$  ou  $\mathcal Q$ » est «non $(\mathcal P)$  et non $(\mathcal Q)$ » 3.  $\mathcal P \Longrightarrow \mathcal Q \iff \text{(non}(\mathcal Q) \Longrightarrow \text{non}(\mathcal P)$ ) une implication et sa contraposée sont équiv 3.  $\mathcal{P} \implies \mathcal{Q} \iff \text{(non}(\mathcal{Q}) \implies \text{non}(\mathcal{P})\text{)}$  une implication et sa contraposée sont équivalentes<br>4.  $\mathcal{P} \iff \mathcal{Q} \iff \text{(non}(\mathcal{Q}) \iff \text{non}(\mathcal{P})\text{)}$  5. La négation de « $\mathcal{P} \implies \mathcal{Q}$ » est « $\mathcal{P}$  et non $(\mathcal{Q})$ » 5. La négation de « $\mathscr{P} \Longrightarrow \mathscr{Q}$ » est « $\mathscr{P}$  et non $(\mathscr{Q})$ » **Proposition n<sup>o</sup> 1 : négation de propositions avec des implications, des équivalences, des et/ou**

**Démonstration de la proposition n<sup>o</sup> 1 :** D'après la remarque [3,](#page-3-1) il suffit d'établir les tables de vérités des différentes propositions et de constater que certaines sont bien équivalentes car elles ont les mêmes valeurs dans [les tables de vérité](#page-4-2) [1.](#page-4-2)

#### **Péril imminent à la négation d'une implication**

La négation d'une implication n'est pas une implication.

<span id="page-4-2"></span>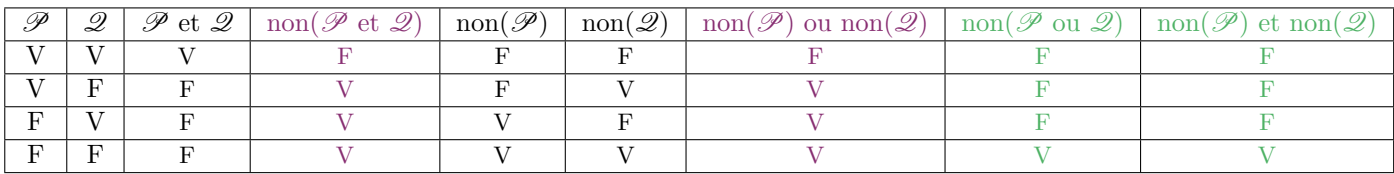

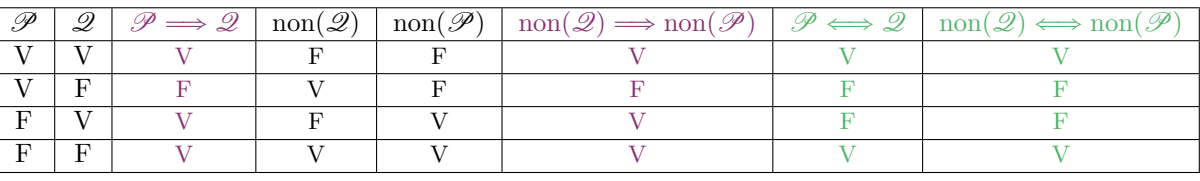

(a) Négation de « $\mathscr P$  et  $\mathscr Q$ » et de « $\mathscr P$  ou  $\mathscr Q$ ».

(b) Une implication et sa contraposée sont équivalentes et double contraposée

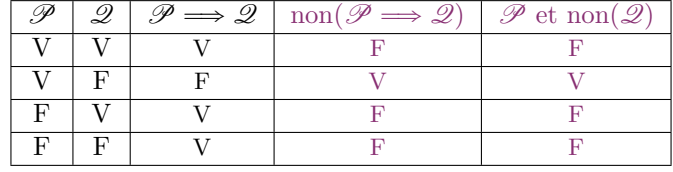

(c) Négation d'une implication

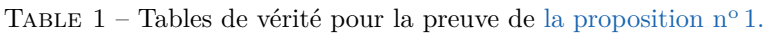

## <span id="page-4-0"></span>**2 Modes de raisonnement**

## <span id="page-4-1"></span>**2.1 Raisonnement par récurrence**

La récurrence repose sur le théorème suivant :

## Soit  $\mathscr{P}(n)$  une propriété qui dépend d'un entier  $n \in \mathbb{N}$ . Si les deux propositions suivantes sont vérifiées : 1.  $\mathscr{P}(0)$  2.  $\forall n \in \mathbb{N}$   $\mathscr{P}(n) \implies \mathscr{P}(n+1)$ Alors, pour tout  $n \in \mathbb{N}$ ,  $\mathscr{P}(n)$  est vraie. **Théorème n<sup>o</sup> 1 de récurrence** *(admis)*

<span id="page-4-3"></span>**Exemple 9.** Montrer que tout entier naturel est pair ou impair.

**Solution de l'exemple 9 :** Posons l'hypothèse de récurrence, pour  $n \in \mathbb{N}$ ,  $\mathcal{P}(n)$ , «*n* est pair ou impair».

- $\bullet$  Pour  $n = 0$ , comme  $0 = 2 \times 0$ , 0 est pair, donc il est vrai de dire que 0 est pair ou impair. Ainsi,  $\mathcal{P}(0)$  est vraie.
- Soit  $n \in \mathbb{N}$ . Supposons  $\mathcal{P}(n)$  vraie. Alors *n* est soit pair soit impair, raisonnons par disjonction de cas :
	- Si *n* est pair, alors il existe  $p \in \mathbb{N}$  tel que  $n = 2p$ , mais alors  $n + 1 = 2p + 1$  est impair, ainsi  $n + 1$  est bien pair ou impair. — Si  $n+1$  est impair, alors il existe  $p \in \mathbb{N}$  tel que  $n = 2p+1$ , mais alors  $n+1 = 2p+1+1 = 2(p+1)$ , posons  $q = p+1 \in \mathbb{N}$ , il s'ensuit que  $n + 1 = 2q$  est pair. Ainsi,  $n + 1$  est bien pair ou impair
- Dans tous les cas, on a réussi à montrer que  $n + 1$  est pair ou impair donc que  $\mathcal{P}(n + 1)$  est vraie.
- Par récurrence, pour tout  $n \in \mathbb{N}$ , *n* est pair ou impair.

**Remarques 4.** • Si on remplace le point 1 par  $\mathcal{P}(n_0)$  et le point 2 par,  $\langle \forall n \geq n_0, \mathcal{P}(n) \implies \mathcal{P}(n+1) \rangle$ , alors on conclut seulement que pour tout entier  $n \geq n_0$ ,  $\mathscr{P}(n)$  est vrai.

' Parfois les récurrences simples ne suffisent pas, on peut donc utiliser une récurrence dite double :

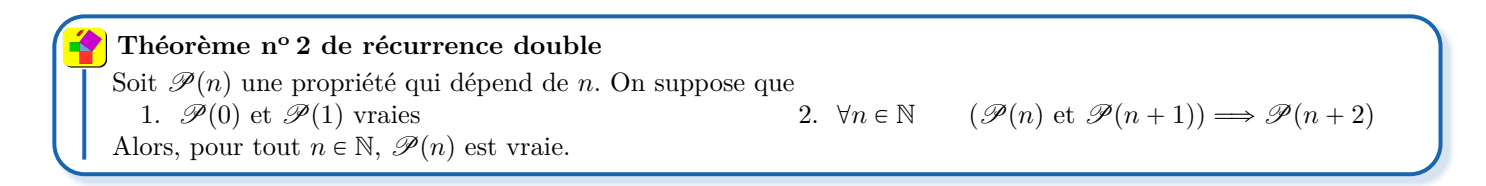

**Démonstration du théorème n° 2 :** Posons, pour  $n \in \mathbb{N}$  l'hypothèse de récurrence  $\mathcal{Q}(n)$  : «  $\mathcal{P}(n)$  et  $\mathcal{P}(n+1)$  sont vraies».

- $\bullet$   $\mathcal{Q}(0)$  est vraie.
- Soit  $n \in \mathbb{N}$ . Supposons  $\mathcal{Q}(n)$  vraie. Alors,  $\mathcal{P}(n)$  et  $\mathcal{P}(n+1)$  sont vraies, par hypothèse, on en déduit que  $\mathcal{P}(n+2)$  est vraie. Ainsi,  $\mathscr{P}(n + 1)$  et  $\mathscr{P}(n + 2)$  sont vraies. Par conséquent,  $\mathscr{Q}(n + 1)$  est vraie.
- Par récurrence simple, pour tout  $n \in \mathbb{N}$ ,  $\mathcal{Q}(n)$  est vraie, en particulier, pour tout  $n \in \mathbb{N}$ ,  $\mathcal{P}(n)$  est vraie.

<span id="page-5-0"></span>**Exemple 10.** Posons  $u_0 = u_1 = 2$  et pour tout  $n \in \mathbb{N}$ ,  $u_{n+2} = u_{n+1} + u_n^2$ . Montrer que pour tout  $n \in \mathbb{N}$ ,  $u_n$  est pair.

**Solution de l'exemple 10 :** Posons, pour  $n \in \mathbb{N}$ ,  $\mathcal{P}(n)$  : « $u_n$  est un entier naturel pair».

- Comme  $u_0 = u_1 = 2$ ,  $\mathscr{P}(0)$  et  $\mathscr{P}(1)$  sont vraies.
- Soit  $n \in \mathbb{N}$ . Supposons  $\mathscr{P}(n)$  et  $\mathscr{P}(n+1)$  vraies. Alors, il existe  $p \in \mathbb{N}$  tel que  $u_n = 2p$  et il existe  $q \in \mathbb{N}$  tel que  $u_{n+1} = 2q$ , alors  $u_{n+2} = 2q + 4p^2 = 2(q+2p)$ . Posons  $r = q + 2p \in \mathbb{N}$ , alors  $u_{n+2} = 2r$  est pair. Ceci montre que  $\mathcal{P}(n+2)$  est vraie.
- Par récurrence double, pour tout  $n \in \mathbb{N}$ ,  $u_n$  est pair.

**Remarques 5.** • On peut aussi montrer la propriété à partir de  $n_0 \in \mathbb{N}$ , il faudra alors vérifier  $\mathcal{P}(n_0)$  et  $\mathcal{P}(n_0+1)$ .

- $\bullet$  On utilise une récurrence double dans l'exemple [10,](#page-5-0) car on a besoin d'une information sur  $u_{n+1}$  et sur  $u_n$  pour conclure.
- ' Parfois, on a besoin que la proposition soit vraie pour tous les rangs inférieurs. Dans ce cas, on effectue une récurrence dite forte :

## **Théorème n<sup>o</sup> 3 de récurrence forte**

Soit  $\mathcal{P}(n)$  une propriété qui dépend de *n*. On suppose que 1.  $\mathscr{P}(n_0)$ <br>1.  $\mathscr{P}(n_0)$ <br>2.  $\forall n \geq n_0$   $(\forall k \in [\![ n_0; n ]\!] \mathscr{P}(k)) \implies \mathscr{P}(n+1)$ Alors, pour tout entier  $n \geq n_0$ ,  $\mathcal{P}(n)$  est vraie.

**Démonstration du théorème n° 3 :** Posons, pour  $n \in \mathbb{N}$  l'hypothèse de récurrence  $\mathcal{Q}(n)$  :

$$
\forall k \in [0:n] \equiv \{0,1,2,\ldots,n\} \qquad \mathscr{P}(k)
$$

- Comme  $\mathscr{P}(0)$  est vraie,  $\mathscr{Q}(0)$  est vraie.
- Soit  $n \in \mathbb{N}$ . Supposons  $\mathcal{Q}(n)$  vraie. Alors, pour tout  $k \in \llbracket 0; n \rrbracket$ ,  $\mathcal{P}(k)$  est vraie, par hypothèse, on en déduit que  $\mathcal{P}(n+1)$ est vraie. Par conséquent,  $\mathcal{Q}(n + 1)$  est vraie.
- Par récurrence simple, pour tout  $n \in \mathbb{N}$ ,  $\mathcal{Q}(n)$  est vraie, en particulier, pour tout  $n \in \mathbb{N}$ ,  $\mathcal{P}(n)$  est vraie.

**Exemple 11.** Démontrer que tout entier  $n \geq 2$  est divisible par au moins un nombre premier.

**Solution de l'exemple 11 :** Posons, pour  $n \in \mathbb{N}$ ,  $\mathcal{P}(n)$  : «*n* est divisible par au moins un nombre premier».

- Comme 2 est premier et que 2 divise 2,  $\mathscr{P}(2)$  est vraie.
- Soit un entier  $n \ge 2$ . Supposons que, pour tout  $k \in [2:n]$ ,  $\mathscr{P}(k)$  est vraie.
	- Si  $n + 1$  est premier, alors  $n + 1$  divise  $n + 1$ , ainsi il existe un nombre premier divisant  $n + 1$ .

— Si  $n + 1$  n'est pas premier, il existe  $d \in \mathbb{N}$  divisant  $n + 1$  avec  $2 \leq d \leq n + 1$ . En particulier,  $2 \leq d \leq n$ . Comme  $\mathscr{P}(d)$  est vraie, il existe *p* un nombre premier tel que *p* divise *d* comme *d* divise  $n + 1$ , on en déduit que *p* divise  $n + 1$ .

Dans tous les cas, on a montré que  $\mathcal{P}(n + 1)$  est vraie.

• Par récurrence forte, on a montré que tout entier  $n \geq 2$  est divisible par au moins un nombre premier.

## **Théorème n<sup>o</sup> 4 de récurrence finie**

Soit  $\mathcal{P}(n)$  une propriété qui dépend de  $n \in [0 : p]$ . On suppose que

1.  $\mathscr{P}(0)$  <br>  $2. \forall n \in \llbracket 0 : p-1 \rrbracket$   $\mathscr{P}(n) \implies \mathscr{P}(n+1)$ 

Alors, pour tout entier  $n \in [0:p]$ ,  $\mathscr{P}(n)$  est vraie.

**Démonstration du théorème n° 4 :** On pose, pour  $n \in \mathbb{N}$ ,  $\mathcal{Q}(n) = \mathcal{P}(n)$  si  $n \leq p$  et  $\mathcal{Q}(n) = \mathcal{P}(0)$ . Alors,

- Pour  $n = 0$ ,  $\mathcal{Q}(0) = \mathcal{P}(0)$  est vraie.
- $\bullet$  Soit  $n \in \mathbb{N}$ , si  $n < p$ , par hypothèse,  $\mathscr{Q}(n) = \mathscr{P}(n) \implies \mathscr{P}(n+1) = \mathscr{Q}(n+1)$ , si  $n \geq p$ , alors  $\mathscr{Q}(n) \implies \mathscr{Q}(n+1) = \mathscr{P}(0)$ car  $\mathscr{P}(0)$  est vraie.
- Par récurrence, pour tout  $n \in \mathbb{N}$ ,  $\mathcal{Q}(n)$  est vraie. En particulier, pour tout  $n \in \mathbb{N}$ ,  $\mathcal{P}(n)$  est vraie.

**Exemple 12.** Soient des réels  $\lambda$ ,  $a_0, a_1, \ldots, a_p$  tels que pour tout  $i \in [0:p-1]$ ,  $a_{i+1} = \lambda a_i$ . Démontrer que pour tout  $i \in [0:p]$ ,  $a_i = \lambda^i a_0$ .

**Solution de l'exemple 12 :** Posons  $\mathscr{P}(n)$  : « $a_n = \lambda^n a_0$  pour tout  $n \in [0, p]$ .

- Pour  $n = 0$ ,  $\lambda^n a_0 = 1 \times a_0 = a_n$ . Ainsi,  $\mathcal{P}(0)$  est vraie.
- Soit  $n \in [0, p-1]$ . Supposons  $\mathscr{P}(n)$  vraie. Alors  $a_{n+1} = \lambda a_n = \lambda(\lambda^n a_0) = \lambda^{n+1} a_0$ , donc  $\mathscr{P}(n+1)$  est vraie.
- Par récurrence finie, pour tout  $n \in [0, p]$ ,  $a^n = \lambda^n a_0$ .

■

## <span id="page-6-0"></span>**2.2 Raisonnement par l'absurde**

## **Comment raisonner par l'absurde ?**

Supposer le contraire de ce que l'on veut montrer puis chercher à aboutir à une contradiction.

<span id="page-6-4"></span>**Exemple 13.** Soit  $n \in \mathbb{N}$ . Montrer que  $n$  ne peut pas être à la fois pair et impair.

**Solution de l'exemple 13 :** Soit  $n \in \mathbb{N}$ . Supposons que *n* est pair et impair. Alors, il existe  $p \in \mathbb{N}$  tel que  $n = 2p$  et il existe  $q \in \mathbb{N}$ tel que  $n = 2q + 1$ , alors  $2p = 2q + 1$ , donc  $2(p - q) = 1$ , ainsi,  $\frac{1}{2} = p - q \in \mathbb{Z}$  ce qui est absurde. En conclusion, on a montré que *n* ne peut pas être à la fois pair et impair.

**Remarque 6.** Les exemples [9](#page-4-3) et [13](#page-6-4) montrent qu'un entier naturel est soit pair soit impair mais pas les deux à la fois.

## <span id="page-6-1"></span>**2.3 Démontrer une implication**

**Comment montrer**  $\mathcal{P} \Longrightarrow \mathcal{Q}$ ?

- M1 Écrire «On suppose  $\mathscr P$  vraie» puis montrer que  $\mathscr Q$  est aussi vraie.
- M2 Raisonner par contraposée, «on suppose que  $\mathscr Q$  est fausse» puis montrer que  $\mathscr P$  est aussi fausse.
- M3 Raisonner par l'absurde : «on supposer que  $\mathscr P$  n'implique pas  $\mathscr Q$ , c'est-à-dire que  $\mathscr P$  est vraie et  $\mathscr Q$  est faux» puis trouver une contradiction.

**Exemples 14.** 1. Montrer que, pour tout  $n \in \mathbb{N}$ , «*n* pair  $\implies n^2$  pair».

<span id="page-6-5"></span>2. Montrer que pour tout  $n \in \mathbb{N}$ , on a « $n^2$  pair  $\implies n$  pair».

**Solution des exemples 14 :** Soit  $n \in \mathbb{N}$ . Supposons *n* pair. Il existe  $k \in \mathbb{N}$  tel que  $n = 2k$ , alors  $n^2 = (2k)^2 = 4k^2 = 2(2k^2)$ . Posons  $p = 2k^2 \in \mathbb{N}$ , ainsi,  $n^2 = 2p$ . Par conséquent,  $n^2$  est pair.

Soit  $n \in \mathbb{N}$ . Supposons *n* impair. Il existe  $k \in \mathbb{N}$  tel que  $n = 2k+1$ , ainsi,  $n^2 = (2k+1)^2 = (2k)^2 + 2 \times (2k) \times 1 + 1^2 = 2(2k^2 + 2k) + 1$ . Posons  $p = 2k^2 + 2k \in \mathbb{N}$ , alors  $n^2 = 2p + 1$ , par conséquent,  $n^2$  est impair. On a ainsi montré que *n* impair implique que  $n^2$  impair. Dès lors, par contraposée, *n* <sup>2</sup> pair implique que *n* pair.

## <span id="page-6-2"></span>**2.4 Analyse-Synthèse**

#### **Comment raisonner par analyse-synthèse ?**

L'analyse-synthèse s'utilise si on cherche des objets satisfaisant certaines propriétés. Elle consiste en deux étapes :

- ' **L'analyse** : on supposera que le ou les objets existent réellement et on cherche la forme de ces objets
- ' **La synthèse** : on pose les objets trouvés dans l'analyse et on vérifie qu'ils ont bien les propriétés demandées.

Parfois l'analyse-synthèse fournit même l'unicité de l'objet demandé.

**Exemple 15.** Résoudre  $\sqrt{x+6} = x$ 

**Solution de l'exemple 15 :** Raisonnons par analyse synthèse :

• **Analyse :** soit *x* un réel qui vérifie  $\sqrt{x+6} = x$ , observons que nécessairement  $x+6 \ge 0$  donc  $x \ge -6$ . En élevant cette égalité au carré, on obtient  $x + 6 = x^2$  donc  $x^2 - x - 6 = 0$ , en résolvant cette équation on trouve que  $x = 3$  ou  $x = -2$ . • **Synthèse :** prenons  $x = 3$ , alors  $\sqrt{x+6} = \sqrt{9} = 3$ , prenons  $x = -2$ , alors  $\sqrt{x+6} = 2 \neq -2$ 

Ainsi, la synthèse montre que 3 est solution mais pas  $-2$ , l'analyse montre qu'il n'y a pas d'autres solutions. Par conséquent, 3 est solution et c'est la seule.

## <span id="page-6-3"></span>**2.5 Exemples classiques de raisonnement**

```
\sqrt{2} n'est pas un nombre rationnel.
Montrer qu'un nombre n'est pas rationnel
```
**Démonstration que**  $\sqrt{2}$   $\notin$  Q: supposons que  $\sqrt{2} \in$  Q. Comme  $\sqrt{2} > 0$ . Cela veut dire qu'il existe  $(p, q) \in \mathbb{N}^* \times \mathbb{N}^*$  tel que  $\sqrt{2} = \frac{p}{2}$ *q*

avec *p* et *q* premiers entre eux. Alors,  $2 = \frac{p^2}{r^2}$  $\frac{p}{q^2}$  et donc 2 $q^2 = p^2$ . Ainsi,  $p^2$  est un nombre pair, d'après l'exemple [14.](#page-0-0)[2,](#page-6-5) *p* est un nombre pair, ainsi il existe  $k \in \mathbb{Z}$  tel que  $p = 2k$ . Par conséquent  $2q^2 = (2k)^2 = 4k^2$  donc  $q^2 = 2k^2$ . Dès lors,  $q^2$  est un nombre pair, encore une fois, on en déduit que *q* est pair, ainsi *p* et *q* sont tous les deux pairs, donc que 2 est un diviseur commun de *p* et *q*, ce qui est une contradiction car *p* et *q* sont premiers entre eux. Ainsi, comme on a obtenu une contradiction, on peut en conclure que  $\sqrt{2} \notin \mathbb{Q}$ .

## **Toute fonction définie sur** R **est somme d'une fonction paire et d'une fonction impaire**

Soit *f* une fonction définie sur  $\mathbb R$  et à valeurs réelles. Montrer qu'il existe une unique fonction paire, notée  $p$ , et une unique fonction impaire, notée *i*, telles que  $f = p + i$ .

**Démonstration que toute fonction est somme d'une fonction paire et d'une fonction impaire :** soit *f* une fonction définie sur R et à valeurs réelles. Montrons qu'il une unique fonction paire, notée *p*, et une unique fonction impaire, notée *i*, telles que  $f = p + i$ . Comme nous n'avons aucune idée de qui prendre pour *p* et pour *i*, on va procéder par analyse-synthèse :

**Analyse :** soient p et *i* deux fonctions telles que  $f = p + i$  avec p une fonction paire et *i* une fonction impaire. Le but est de trouver une expression de *p* et de *i*. Comme *p* et *i* sont des fonctions, cela revient à calculer  $p(x)$  et  $i(x)$  pour tout  $x \in \mathbb{R}$ . Fixons  $x \in \mathbb{R}$ , en particulier, comme  $f = p + i$ ,  $f(x) = p(x) + i(x)$ . Comme p est paire  $p(-x) = p(x)$  et  $i(-x) = -i(x)$ . Ainsi,  $f(-x) = p(-x) + i(-x) = p(x) - i(x)$ . Dès lors, on a un système de deux équations

$$
\begin{cases}\np(x) + i(x) &= f(x) \\
p(x) - i(x) &= f(-x)\n\end{cases}
$$

dont les inconnues sont  $p(x)$  et  $i(x)$ . En effectuant la somme, on obtient que  $2p(x) = f(x) + f(-x)$  et en effectuant la différence, on obtient  $2i(x) = f(x) - f(-x)$ . Ainsi,  $p(x) = \frac{f(x) + f(-x)}{2}$  et  $i(x) = \frac{f(x) - f(-x)}{2}$ . Par conséquent, on a montré que si *p* et *i* existent, alors  $p: x \mapsto \frac{f(x) + f(-x)}{2}$  $\frac{f(-x)}{2}$  et *i*:  $x \mapsto \frac{f(x) - f(-x)}{2}$ 2

- **Synthèse :** posons les fonctions  $p: x \mapsto \frac{f(x) + f(-x)}{2}$  $\frac{f(-x)}{2}$  et *i*:  $x \mapsto \frac{f(x) - f(-x)}{2}$  $\frac{J(x,y)}{2}$  et montrons qu'elles répondent au problème posé :
	- Pour tout  $x \in \mathbb{R}$ ,  $p(-x) = \frac{f(-x) + f(-(x))}{2} = p(x)$ , ainsi *p* est paire.
- Pour tout  $x \in \mathbb{R}$ ,  $i(-x) = \frac{f(-x) f(-(x))}{2} = -i(x)$ , ainsi *i* est impaire.
- $\begin{aligned} -\text{ Pour tout } x \in \mathbb{R}, \ p(x) + i(x) = \frac{f(x) + f(-x)}{2} + \frac{f(x) f(-x)}{2} \end{aligned}$  $\frac{f(x)}{2} = f(x)$ , ainsi  $p + i = f$ .

Ainsi, la synthèse a bien démontré l'existence de  $p$  paire et *i* impaire telle que  $f = p + i$  (vu que l'on a été capable de poser un  $p$ et un *i* qui conviennent). L'analyse a bien démontré l'unicité (vu que si *p* et *i* vérifient les conditions du problème, *p* et *i* ont été entièrement déterminées).